## INDICAZIONI PER IL COLLOQUIO ORALE

Il colloquio orale **avrà una durata massima di 30 minuti.**

In tale intervallo di tempo avrai modo di presentare il percorso scelto, rispondere alle domande della commissione.

Per gli alunni del corso musicale è prevista una prova pratica aggiuntiva.

## Linee guida per una presentazione multimediale

1) Definire il percorso: di che cosa vuoi parlare esattamente?

2) Fare una mappa che rappresenta il tema proposto e gli argomenti inerenti ad esso nelle varie discipline (se possibile con il link alle pagine che via via saranno presentate).

3) Sviluppare ogni punto della mappa attraverso le conoscenze apprese utilizzando i materiali (immagini, grafici…) che ritieni attinenti e opportuni.

4) Individuare fonti attendibili per approfondire le ulteriori informazioni (libri, riviste, quotidiani, siti web).

5) Riflettere su come ordinare e presentare le informazioni e giustificare oralmente i possibili collegamenti tra i vari argomenti delle discipline.

6) Organizzare una presentazione multimediale con un **massimo di 20 slide**:

❏ **una slide** di copertina con **titolo**, **anno scolastico**, **classe**, **nome e cognome** dell'alunno

❏ **una slide** introduttiva con la **mappa del percorso**

❏ **ogni slide** potrà contenere immagini, grafici, parole chiave, link e brevi didascalie

❏ usare una grafica coerente tra le slide (font, colori, stili, sfondi)

- ❏ **ogni disciplina e/o gruppo di discipline** andranno sviluppate **con una slide**
- ❏nel percorso andranno inseriti dei riferimenti a tematiche di **educazione civica**.

## Strumenti e risorse digitali

- Presentazione Google/Impress LibreOffice/Powerpoint MS Office/Canva/Prezi
- File riproducibile, condivisibile (realizzare anche una versione pdf).

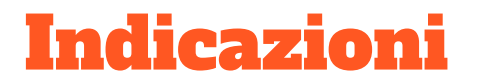

1. Testo: **nella slide** va inserito **il titolo dell'argomento disciplinare**, **le didascalie**  alle immagini o ad altri elementi presenti che le necessitano, alcune **parole chiave**.

2. Inserire immagini, grafici, foto, disegni …

3. Potrebbero essere inseriti brevi video, audio, max 3 minuti, SE REALIZZATI DALL' ALUNNO/A.

4. Potrebbero essere inseriti link esterni o allegati: elaborazioni 3D/A3/grafica/video/audio ecc…, SE REALIZZATI DALL' ALUNNO/A.